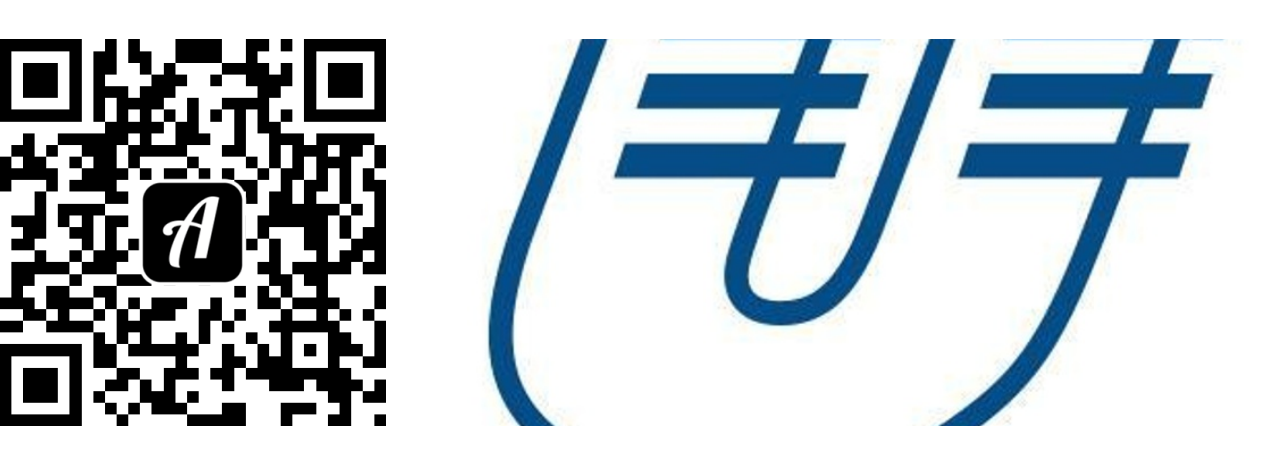

## Bound: Ersti-Bound Uni Koblenz

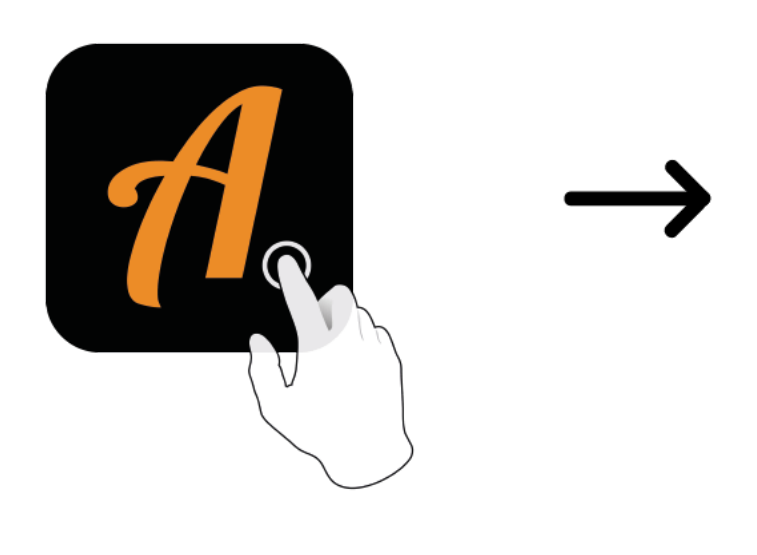

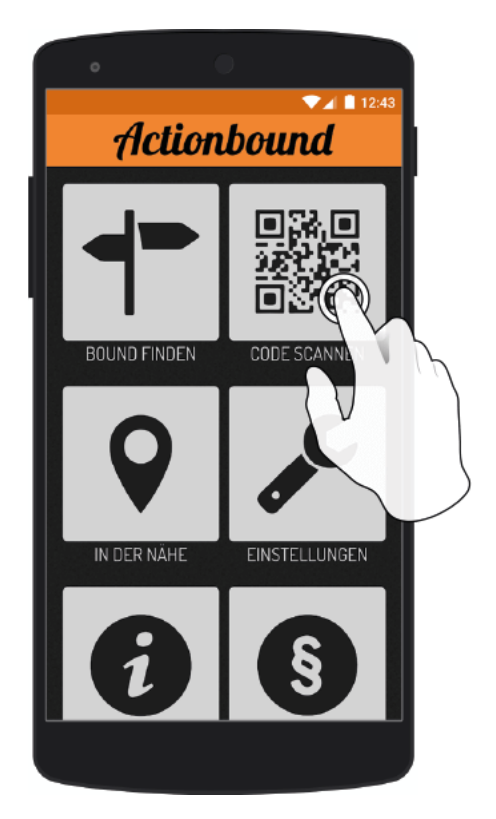

Actionbound-App in App Store oder Google Play kostenlosherunterladen

QR-Codemit der Actionbound-Appscannen